**Figure 1** Overview of Delphi creation process

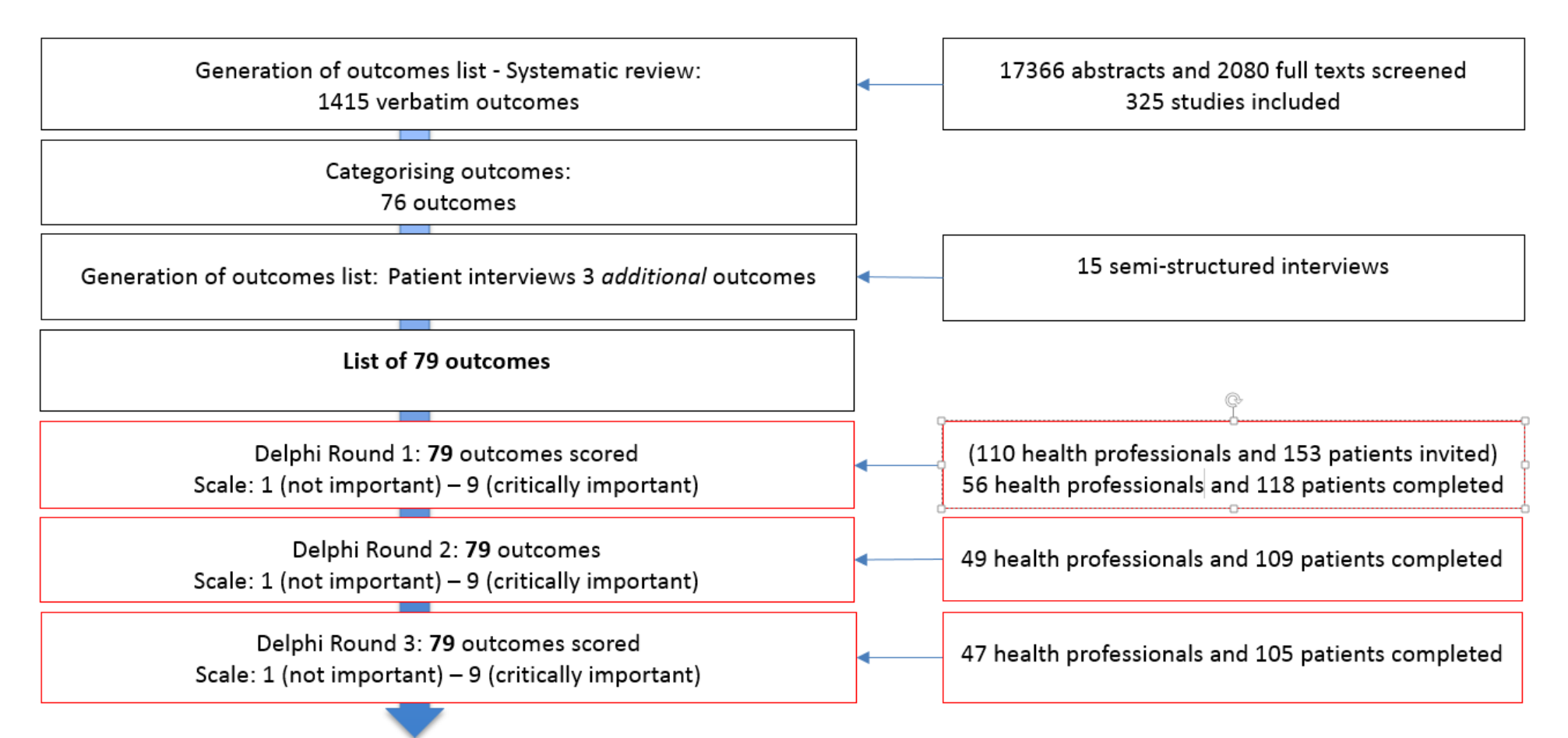